# **HRSS v0.2 Manual**

# **Description**

This software provides a hybrid GO-based semantic similarity algorithm for evaluating the functional similarity between GO terms or gene products. The software uses the pre-downloaded GO database files and the GO annotation files. It allows the users to set organisms and evidence codes ignored. The software is composed of five modules, getGODAG, getGOAnno, hrssmatrix, hrsstps and hrsspps.

**M1 getGODAG**: it creates a GO database in a given MySQL database. The GO DAG contains three tables, 'term' and 'term2term' directly from pre-downloaded files, and 'GOPaths\_wholeDAG'.

**M2 getGOAnno**: given an organism or multi-organism (e.g. UniProtKB) GOA database, it parses the GO annotation file.

**M3 hrssmatrix**: given the same organism or multi-organism (e.g. UniProtKB) GOA database as that in M2, it calculates HRSS matrix for all term pairs in a given DAG or all three DAGs.

**M4 hrsstps**: given a GO ontology, it returns HRSS values for the term pairs in an input file.

**M5 hrsspps**: give a GO ontology, it returns functional similarity for the protein pairs in an input file.

# **Requirement**

HRSS requires that MySQL is running in the system.

• If 'LOAD LOCAL INFILE' statement is disabled, re-enable it from the mysql server side, by altering the my.cnf file (achieving the full path through 'whereis my.cnf').

Under the sections [mysqld] and [mysql] add 'local-infile=1':

```
[mysqld] 
.... some configs ... 
local-infile=1 
[mysql] 
.... some configs .... 
local-infile=1
```
Restart mysql server with root permission.

/etc/rc.d/init.d/mysqld restart

See http://dev.mysql.com/doc/refman/5.5/en/load-data-local.html for detail.

• Secondly, login MySQL using the user with 'creating' privilage, and then create a database with the given name ('GOyeast' for example) and grant the user (e.g., name 'user' and password 'pwd') who will run the software the privileges.

mysql> create database GOyeast; mysql> grant all on GOyeast.\* to user@localhost identified by 'pwd';

For detail usage please check the MySQL manual: http://dev.mysql.com/doc/#manual

# **Installation**

The latest release of HRSS can be accessed from http://sourceforge.net/projects/hrss/.

HRSS currently runs on linux platform. Simply put downloaded HRSS\_version.tar.gz in any directory.

\$ tar zxf HRSS\_version.tar.gz \$ cd HRSS\_version  $$$  chmod u+x bin/\*.pl # make the scripts executable \$ chmod u+x data/\*.sh

There are three folders, bin, data and results.

• Folder bin: contains (1) source files in the C programming language, (2) 'Makefile' to compile the program and (3) Perl script files that will be called by hrss program. Compile the program in your platform in this way:

\$ make clean \$ make

Then the compiled codes are within the same directory as the source. Add the program path to environmental variable by editing the file like ~/.bash\_profile (or /etc/bashrc for root).

```
$ emacs ~/.bash_profile 
           # appending like "export PATH=$PATH:$HOME/directory_to_HRSS/bin/" 
$ source ~/.bash_profile
```
- Folder data: contains scripts for running the program and example input files.
- Folder results: contains result files after running the scripts in the folder of data.

# **Modules**

There are five modules, namely getGODAG, getGOAnno, hrssmatrix, hrsstps, hrsspps, in the software. The example scripts are in folder 'data'.

 $\_$  , and the set of the set of the set of the set of the set of the set of the set of the set of the set of the set of the set of the set of the set of the set of the set of the set of the set of the set of the set of th

**M1: getGODAG** -- it creates a GO database in a given MySQL database. The GO DAG contains three tables, 'term' and 'term2term' directly from pre-downloaded files and 'GOPaths\_wholeDAG'.

Inputs:

1. infile\_of\_mysql\_info: input file containing the mysql information. This file is required by all modules.

user password database

2. directory\_of\_GO\_database: the directory of downloaded GO database files. Only four files, namely term.txt, term.sql, term2term.txt and term2term.sql are used in the program.

Usage:

\$ hrss --getGODAG infile\_of\_mysql\_info directory\_of\_GO\_database

Example:

\$ hrss --getGODAG ./mysqldb.txt ./go\_database/

Outputs:

• MySQL tables 'term' and 'term2term' created directly from pre-downloaded GO database files.

\_\_\_\_\_\_\_\_\_\_\_\_\_\_\_\_\_\_\_\_\_\_\_\_\_\_\_\_\_\_\_\_\_\_\_\_\_\_\_\_\_\_\_\_\_\_\_\_\_\_\_\_\_\_\_\_\_\_\_\_\_\_\_\_\_\_

• MySQL table 'GOPaths\_wholeDAG' containing all possible paths between two terms in any GO DAG.

**M2: getGOAnno** -- it parses the GO annotation file.

# Inputs:

- 1. infile\_of\_mysql\_info: input file containing the mysql information.
- 2. corpus: indicating an organism name or a multi-organism GOA database.
- 3. infile\_of\_GOA: the GO annotation (GOA) file for a corpus.

#### Usage:

\$ hrss --getGOAnno infile\_of\_mysql\_info corpus infile\_of\_GOA

## Example:

\$ hrss --getGOAnno ./mysqldb.txt yeast ./gene\_association.sgd

## Outputs:

- MySQL table '*corpus*\_go' containing the GO annotation information. If the corpus is set as yeast, the table name is 'yeast\_go'.
- Structure of MySQL tables '*corpus*\_GOassos\_allevi' ('none' evidence code is filtered out) and '*corpus*\_GOassos\_filevi' (there are evidence code(s) being filtered out later in M3).

**M3: hrssmatrix** -- given an organism or multi-organism (such as UniProt) GOA database, it does all the steps necessary for calculating semantic similarity scores of all term pairs.

 $\_$  , and the set of the set of the set of the set of the set of the set of the set of the set of the set of the set of the set of the set of the set of the set of the set of the set of the set of the set of the set of th

# Inputs:

- 1. infile of mysql info: input file containing the mysql information.
- 2. corpus: indicating an organism name or a multi-organism GOA database.
- 3. evidence codes ignored: a comma-delimited string of evidence code(s) to be filtered out, e.g. 'IEA' and 'IEA,IKR'. If no code is ignored, set the parameter as 'none'.
- 4. ontology alldags: the GO ontology to be considered, chosen from
	- + alldags: all three ontologies will be considered separately.
	- + BP: only biological process
	- + CC: only cellular component
	- + MF: only molecular function

Note: Multiple programs in BP, CC and MF ontologies could run simultaneously.

5. directory\_for\_output: directory for output files.

## Usage:

\$ hrss --hrssmatrix infile\_of\_mysql\_info corpus evidence\_codes\_ignored ontology\_alldags \ directory\_for\_output

## Example:

\$ hrss --hrssmatrix ./mysqldb.txt yeast none alldags ../results/ \$ hrss --hrssmatrix ./mysqldb.txt yeast IEA,IKR alldags ../results/

## Outputs:

- Updated MySQL table '*corpus*\_GOassos\_allevi' ('none' evidence code is filtered out) OR '*corpus*\_GOassos\_filevi' (there are evidence code(s) being filtered out).
- Under output directory, HRSS matrix file of all term pairs (excluding root term) in a DAG is save, e.g., yeast\_mx\_allevi.MF indicates the matrix for yeast on MF ontology including all evidence codes. If 'alldags' is set, three such files in all three ontologies will be produced.

**M4: hrsstps** -- it returns the HRSS values for input term pairs in a given GO ontology.

 $\_$  , and the set of the set of the set of the set of the set of the set of the set of the set of the set of the set of the set of the set of the set of the set of the set of the set of the set of the set of the set of th

Inputs:

- 1. infile\_of\_mysql\_info: input file containing the mysql information.
- 2. corpus: indicating an organism name or a multi-organism GOA database.
- 3. evidence\_codes\_ignored: a comma-delimited string of Evidence code(s) to be filtered out, like 'IEA' and 'IEA,IKR'. If no code is ignored, set the parameter as 'none'.
- 4. ontology: the GO ontology to be considered, chosen from
	- + BP: only biological process
	- + CC: only cellular component
	- + MF: only molecular function

Note: Multiple programs in BP, CC or MF could run simultaneously.

- 5. directory for matrixfile: directory for pre-computed HRSS matrix file
- 6. infile\_of\_termpairs: input file containing tab-delimited term pairs. Only term accession (e.g. GO:0000001) is recognized by this software.
- 7. outfile\_of\_termpairs: name of output file

Usage:

\$ hrss --hrsstps infile\_of\_mysql\_info corpus evidence\_codes\_ignored ontology \ directory\_for\_matrixfile infile\_of\_termpairs outfile\_of\_termpairs

#### Example:

\$ hrss --hrsstps ./mysqldb.txt yeast none BP ../results/ ./yeast\_tps ../results/yeast\_allevi\_tpshrss.BP \$ hrss --hrsstps ./mysqldb.txt yeast IEA BP ../results/ ./yeast\_tps ../results/yeast\_filevi\_tpshrss.BP

## Outputs:

• Output file named by parameter outfile\_of\_termpairs, with tab-delimited string of term1\_acc, term2\_acc, term1\_id, term2\_id and HRSS in each line.

**M5: hrsspps** -- it returns the HRSS values for input protein pairs in a GO ontology.

 $\_$  , and the set of the set of the set of the set of the set of the set of the set of the set of the set of the set of the set of the set of the set of the set of the set of the set of the set of the set of the set of th

## Inputs:

- 1. infile of mysql info: input file containing the mysql information.
- 2. corpus: indicating an organism name or a multi-organism GOA database.
- 3. evidence\_codes\_ignored: a comma-delimited string of Evidence code(s) to be filtered out, like. 'IEA' and 'IEA,IKR'. If no code is ignored, set the parameter as 'none'.
- 4. pairwise: chosen from
	- + max: maximum pairwise strategy + bma: best-match average pairwise strategy
- 5. ontology: GO ontology to be considered, chosen from
	- + BP: only biological process
	- + CC: only cellular component
	- + MF: only molecular function

Note: Multiple programs in BP, CC or MF could run simultaneously.

- 6. directory for matrixfile: directory for pre-computed HRSS matrix file
- 7. infile of proteinpairs: input file containing tab-delimited protein pairs. Only 'DB\_Object\_ID' in downloaded GO annotation file is recognized in the software.
- 8. outfile\_of\_proteinpairs: name of output file

#### Usage:

\$ hrss --hrsspps infile\_of\_mysql\_info corpus evidence\_codes\_ignored pairwise ontology \

directory\_for\_matrixfile infile\_of\_proteinpairs outfile\_of\_proteinpairs

#### Example:

\$ hrss --hrsspps ./mysqldb.txt yeast none max BP \ ../results/ ./yeast\_pps ../results/yeast\_allevi\_maxhrss.BP \$ hrss --hrsspps ./mysqldb.txt yeast IKR max BP \ ../results/ ./yeast\_pps ../results/yeast\_filevi\_maxhrss.BP

## Outputs:

• Output file named by parameter outfile\_of\_proteinpairs, with tab-delimited string of protein1, protein2 and HRSS in each line.

#### Note:

• The HRSS values of two proteins both with valid GO annotations range from 0 to 1. There are three negative values for a protein pair, -2, -3 and -4, indicating one or both proteins have no GO annotation. Given the protein pair P and Q, -2 means Q has no GO annotation, -3 means P has no annotation and -4 means both P and Q have no annotation.

# **Walkthrough examples**

Two script files are under folder 'data', one for considering all evidence codes, and the other one for excluding IEA (Inferred from Electronic Annotation) codes. The step by step example is for considering all annotations. The input files in the example are in folder 'data'. Run the commands under the directory of 'data'.

Step 1. run M1 (getGODAG) to create a MySQL database of GO DAG

\$ hrss --getGODAG ./mysqldb.txt ./go\_database/

Step 2. run M2 (getGOAnno) to parse the pre-downloaded GO annotation file of yeast.

\$ hrss --getGOAnno ./mysqldb.txt yeast ./gene\_association.sgd

Step 3. run M3 (hrssmatrix) to calculate HRSS values for all term pairs in three ontologies when all evidence codes are considered.

\$ hrss --hrssmatrix ./mysqldb.txt yeast none alldags ../results/

Then, users can achieve HRSS values for term pairs or protein pairs of interests.

Step 4. run M4 (hrsstps) to fetch HRSS values (yeast annotation on BP including all annotations) for the term pairs in an input file.

\$ hrss --hrsstps ./mysqldb.txt yeast none BP ../results/ ./yeast\_tps ../results/yeast\_allevi\_tpshrss.BP

Step 5. run M5 (hrsspps) to fetch HRSS (MAX) values (yeast annotation on BP including all annotations) for the protein pairs in an input file.

\$ hrss --hrsspps ./mysqldb.txt yeast none max BP \ ../results/ ./yeast\_pps ../results/yeast\_allevi\_maxhrss.BP

# **Help screen**

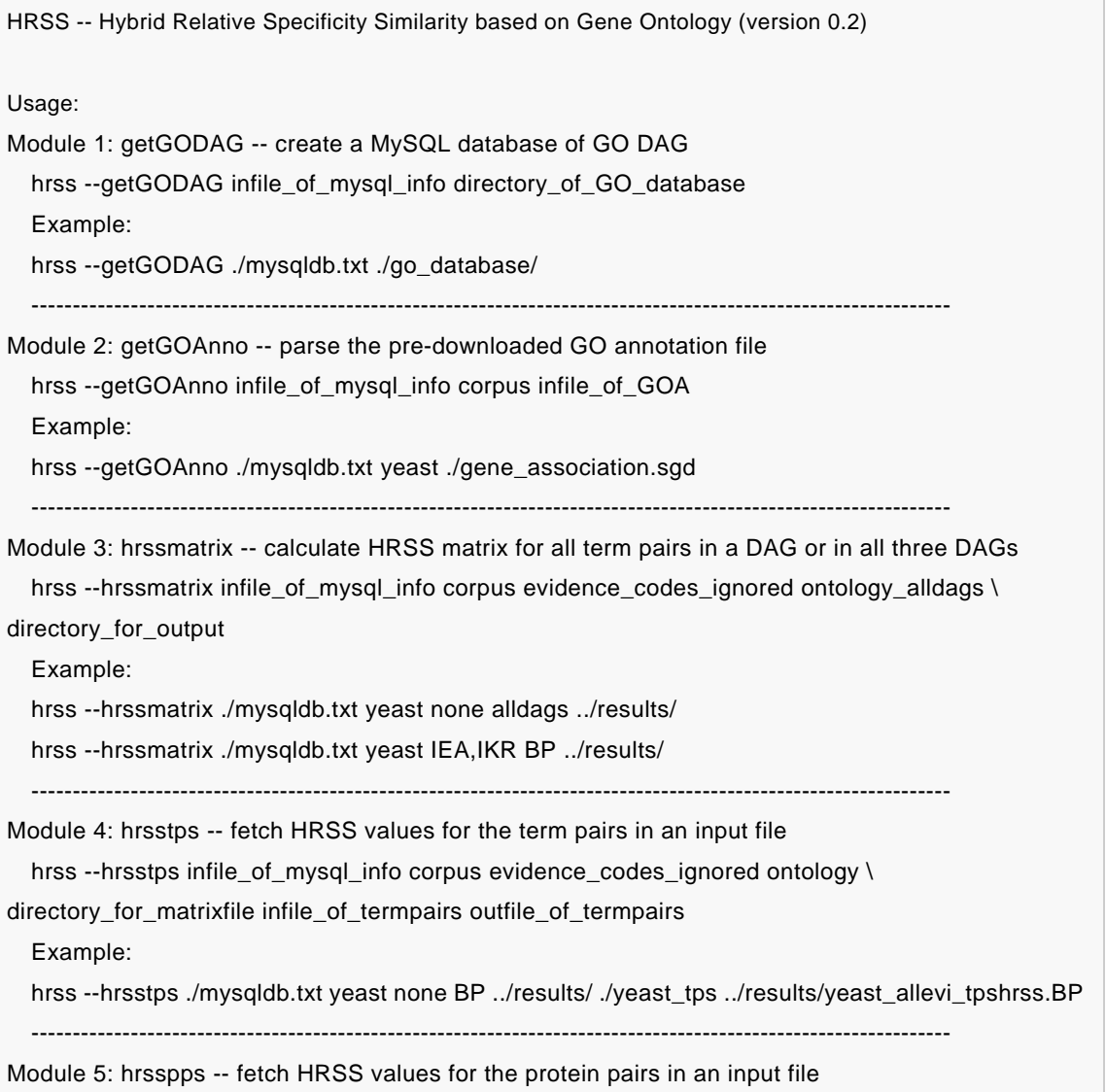

hrss --hrsspps infile\_of\_mysql\_info corpus evidence\_codes\_ignored pairwise ontology \ directory\_for\_matrixfile infile\_of\_proteinpairs outfile\_of\_proteinpairs

Example:

hrss --hrsspps ./mysqldb.txt yeast none max BP \

../results/ ./yeast\_pps ../results/yeast\_allevi\_maxhrss.BP

Inputs:

- \* directory\_of\_GO\_database: need files term.\*, term2term.\*.
- \* infile\_of\_mysql\_info: contains 'user pwd dbname' and required for all modules.
- \* infile\_of\_GOA: GO annotation file for a corpus.
- \* corpus: an organism name or a multi-organism GOA database.
- \* evidence\_codes\_ignored: comma-delimited of evidence code(s) (like 'IKR,IEA') or 'none' is set.
- \* pairwise: from {max, bma }
- \* ontology\_alldags: from {alldags, BP, CC, MF}
- \* ontology: from {BP, CC, MF}
- \* infile\_of\_termpairs: tab-delimited pairs of term accessions.
- \* infile\_of\_proteinpairs: tab-delimited pairs of proteins (DB\_Object\_ID).

Report bugs to <wuxm@gmail.com>.

# **Changelog**

- Jan. 11, 2013 (version 0.1) Initial release.
- May. 2, 2013 (version 0.2) Improve the program to reduce the computational time via MySQL for running Module 'hrssmatrix', and solve the bugs resulted from the incompatibility issue across different versions of linux/MySQL/GCC.
- Nov. 19, 2013 Update documentation by appending 'Note' in Module 5 hrsspps.
- Mar. 20, 2014 Update documentation (online and PDF versions) and the file 'main.cpp' in software package by explaining the parameter 'evidence\_codes\_ignored' in more detail.

# **Contact**

Any questions, problems, bugs are welcome and should be dumped to

Xiaomei Wu : wuxm at gmail dot com

Center for Plant Environmental Sensing, College of Life and Environmental Sciences, Hangzhou Normal University.